# **zi - actionsjg - Justice League ActionMagical PowersDC Kids**

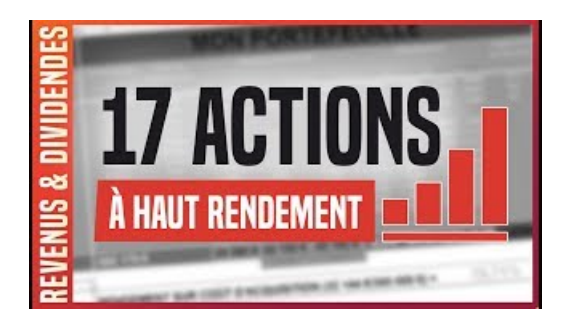

## **Perfect Automation: Automate Windows Actions**

Als je niet wilt dat websitebezoekers na het lezen van 1 pagina je site verlaten moet je ze met goede call to actions iets anders laten doen

#### **KCCPhotoshopActions - Best PhotoshopActions - Actions ...**

Photoshop Actions. Photoshop Actions are prerecorded commands that save time and transform your images with just one click! By using Photoshop Actions you don't have...

#### **Explore - Google Assistant**

An action represents a parameterized unit of work that can be applied to a node. Using the action service, actions of specific types can be created. The...

# **Veilingen? VanBeusekom| Veiling |Internetveiling ...**

The Action interface provides a useful extension to the ActionListener ... The following table describes the properties used by Swing components that support Actions.

# **actions | bersetzung Englisch-Deutsch**

Publishing Actions. Before you publish an action, you may want to set geographic restrictions under Advanced in the Action Types tab of your App Dashboard.

## **action - Vertaling Frans-Nederlands -**

S Type: Action - An action performed by a direct agent and indirect participants upon a direct object. Optionally happens at a location with the help of an ...

08557997522677